## Model ALAKE

Software ALAKE byl vyvinut jako nástroj určený k výpočtu vlivu vodní plochy (jezera) na teplotu vzduchu. Impulsem pro jeho sestavení byly hydrické rekultivace hnědouhelných lomů, které jsou prováděny v severních Čechách. Hydrická rekultivace spočívá v zatopení zbytkové jámy po ukončení těžby a je to jedna z forem, které se v severních Čechách využívají pro obnovu krajiny po těžbě v současné době a jsou v plánu i do budoucna. Protože vznik vodní plochy znamená změny v charakteru povrchu, jako jsou teplotní vlastnosti, albedo a drsnost, dochází zároveň i k ovlivnění atmosféry.

Při sestavování modelu ALAKE byl jako modelové jezero využit zatopený lom Most. Přibližně kilometr od jeho břehu se měří meteorologické veličiny v observatoři Kopisty již od roku 1969, což znamená, že měření jsou k dispozici z doby před vznikem jezera. Pro účely výzkumu pak byla zbudována meteorologická stanice přímo na jezeře, která mimo měření meteorologických veličin poskytla měření teploty vody do hloubky 20 m.

Pro nasimulování vlivu jezerní plochy na teplotu vzduchu byl použit nehydrostatický numerický model COSMO. Model byl použit s horizontálním rozlišením 333 m a se 70 nerovnoměrně rozdělenými vertikálními úrovněmi. Aby výsledky nebyly přímo závislé na konkrétním místě, byly do modelu zadány konstantní hodnoty některých parametrů, jako je drsnost povrchu, typ půdy, vegetace a plochý terén. Byl nastaven obdélníkový tvar jezera, přičemž se při výpočtech měnila jeho délka. Vstupní meteorologická a hydrologická data byla připravena z měření na stanici Kopisty, měření na jezeře a z analýz Evropského centra pro střednědobou předpověď. Na základě výsledků z modelových výpočtů v COSMO modelu pak byly určeny parametry zjednodušeného fyzikálního modelu ALAKE.

Software ALAKE počítá změny v teplotě vzduchu ve 2 m nad zemským povrchem, způsobené přítomností jezera. Jako vstupní hodnoty se zadávají šířka jezera, teplota vody v jezeře, teplota zemského povrchu, teplota vzduchu ve 2 m, rychlost větru a relativní vlhkost vzduchu.

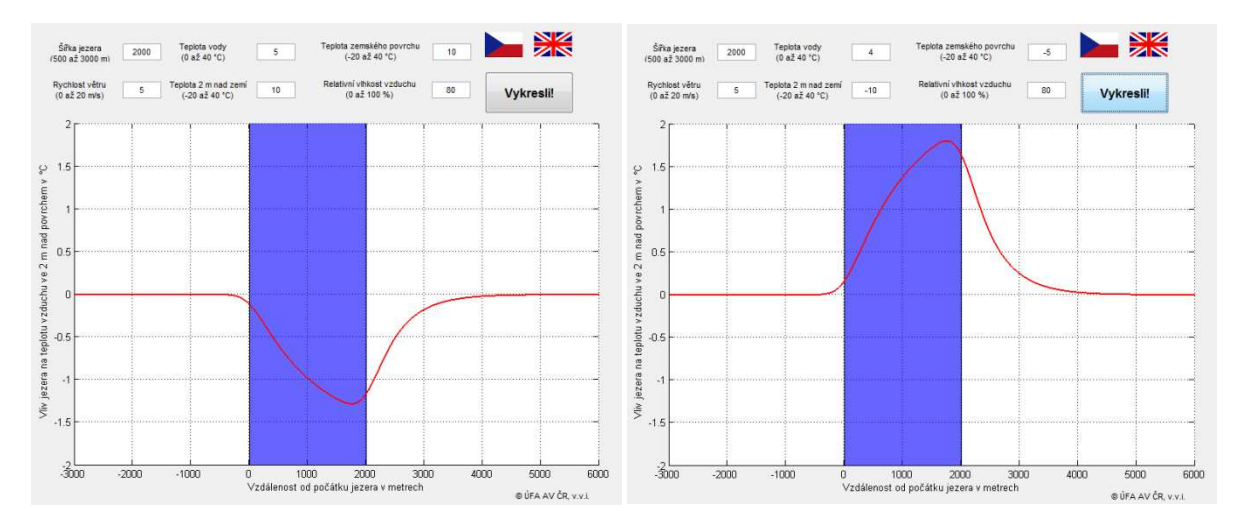

Obr. 1. P*ř*íklady výstup*ů* softwaru ALAKE